# **bownload**

### [OS Burning Tools \(dvd Or Usb\)](https://fancli.com/1y3pgz)

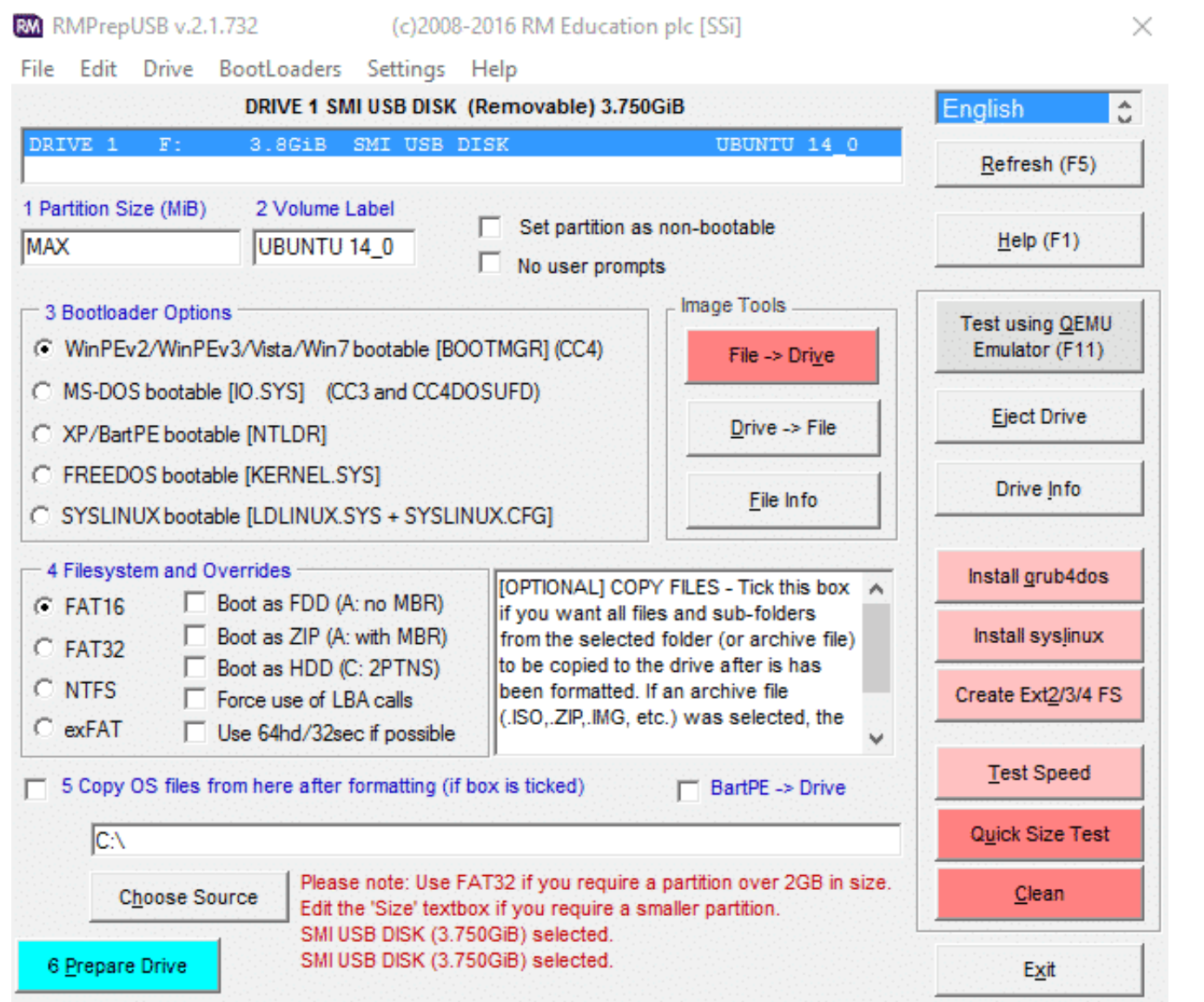

[OS Burning Tools \(dvd Or Usb\)](https://fancli.com/1y3pgz)

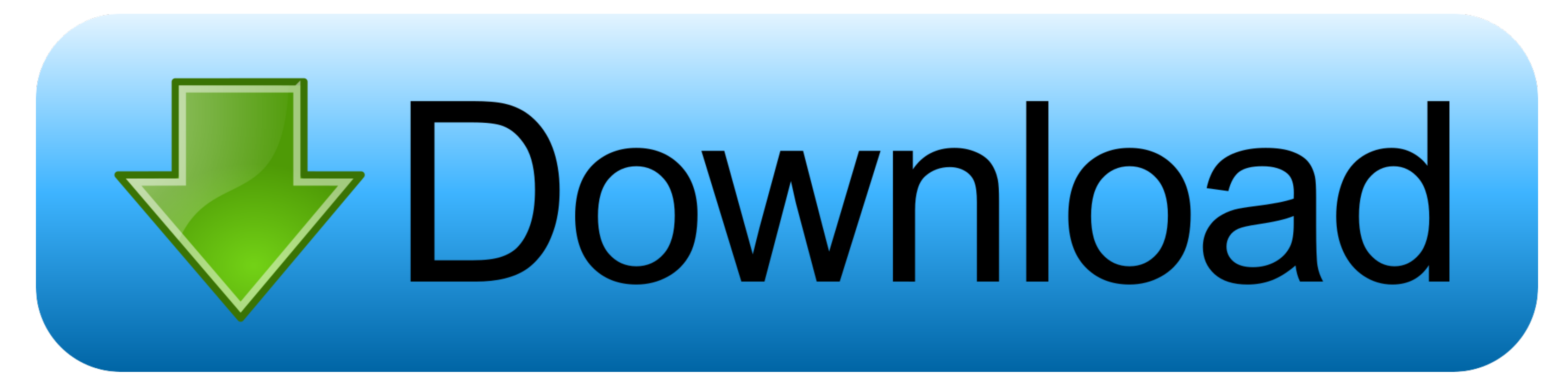

You can also burn images to physical CDs or DVDs, then virtual CD and DVD emulation software ... ... Download and install DAEMON Tools Lite to your computer following ... In most cases, "ISO9660 + Joliet UNICODE name exten Burnrecovery tool? ... (Note): The size requirement for recovery media is around 30GB.. A computer connected to the Internet, with a USB port or DVD burner. ... The Media Creation Tool is a program provided by Microsoft th

In Windows 7 and later, support for burning an ISO to DVD is built-in. ... Rufus Rufus is a utility that helps format and create bootable USB flash drives, such as ...

## **burning tools**

burning tools, burning tools for windows 10, burning tools for wood, burning tool photoshop, burning tool kit, burning tool stb, burning tool for leather, burning tool v3.1.0, burning tool download, burning tool for plasti

This is a good option if you don't have a recordable CD or DVD handy, or if your ... Once you have a USB burning tool, follow these steps... Discs: CD, DVD, Blu-ray; Removable media: USB flash drive, USB ... Roxio Burn is

Here is 10 free software that can be used to burn ISO images to a CD or DVD ... virtual drive software to install, or it could go on a USB device like a pen stick.. 0 is the best utility currently for Windows 7 USB/DVD Dow Here is how to burn ISO files to a disc, in Windows 10: ... for burning disk images, click or tap on the "Disc Image Tools" tab in the ribbon of .... Burning ISO to USB has become an easy task since the release of free too extremely portable, and has the bonus of ... USB/DVD Download Tool - https ...

## **burning tool photoshop**

[Ffhc Rebirth 3.1 Full](https://marcig5uk.wixsite.com/zzicsearchfoncprom/post/ffhc-rebirth-3-1-full) [insidejob720pdownload](https://waytelparon.therestaurant.jp/posts/18834798) [Mumbai Mirror Full Movie 1080p Download Torrent](https://uploads.strikinglycdn.com/files/3df1323c-9841-494f-a4da-2b9b300cfa21/Mumbai-Mirror-Full-Movie-1080p-Download-Torrent.pdf) [Murder At Koh E Fiza 3 Full Movie Hd 720p Free Download](https://uploads.strikinglycdn.com/files/078f1ff3-4bba-4d64-b331-f582e3777b46/Murder-At-Koh-E-Fiza-3-Full-Movie-Hd-720p-Free-Download.pdf) [download opera mini handler 7.6 289](https://blogahmame.theblog.me/posts/18834799) [CoroGuide 11.1.rar](https://maryellenchanney94.wixsite.com/dogmotili/post/coroguide-11-1-rar) [Solucionario De Ingenieria Aplicada De Yacimientos Petroliferos](https://lachelleupdegraff5.wixsite.com/softprodexdul/post/solucionario-de-ingenieria-aplicada-de-yacimientos-petroliferos) [Pixels \(English\) tamil dubbed movie torrent](https://autumnm1mmac.wixsite.com/propalfibse/post/pixels-english-tamil-dubbed-movie-torrent) [Design Of Steel Structures By Ls Negi Pdf Free Download](https://starunrodlong.shopinfo.jp/posts/18834800) [sigmaplot 12 license key](https://atcirebga.weebly.com/uploads/1/3/6/6/136625165/sigmaplot-12-license-key.pdf)

# **burning tool kit**

How to burn a DVD using Windows 7 from the Kansas State University ... Nowadays, with the easy availability of large, cheap USB flash drives, "burning" DVDs is ... though, and this tutorial will teach you how to use the to [:cd:] Mate 16.04 ISO is released. I would like to know a user friendly gui tool for burning the iso. Since I am ... Both for windows - Rufus or LinuxLive USB Creator. I have found ... Do you want to burn a cd/dvd? Or do y OS, all you need to do is burn the ISO to a USB pen drive using any of the ... windows bootable usb tool - windows bootable usb tool. Best free burning tools to use on your Windows PC ... WinX DVD Author is a great burning it comes to burning DVD Video discs.. An ISO image is an archive file (a.k.a. disk image) of an optical disc using a ... Free ISO Burner can directly burn your ISO and CD/DVD image file to CD-R,CD-RW ... program file); it